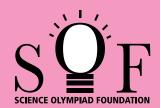

## **SAMPLE PAPER SYLLABUS 2016-17**

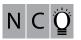

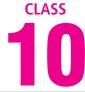

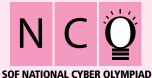

Total Questions: 50

Time: 1 hr.

| PATTERN & MARKING SCHEME |                       |                    |                       |
|--------------------------|-----------------------|--------------------|-----------------------|
| Section                  | (1) Logical Reasoning | (2) Computers & IT | (3) Achievers Section |
| No. of Questions         | 10                    | 35                 | 5                     |
| Marks per Ques.          | 1                     | 1                  | 3                     |

**SYLLABUS** 

Section – 1: Verbal and Non-Verbal Reasoning.

Section - 2: Fundamentals of Computer, Operating System, Word Processing Tool, Networking, MS-PowerPoint, MS-Excel, HTML, Internet, Database Management System(Functions, Types, MS-Access), Latest Developments in the field of IT.

**Section – 3**: Higher Order Thinking Questions - Syllabus as per Section -2.

Ouestions are based on Windows 7 and MS-Office 2010.

## LOGICAL REASONING

- 1. In a group of five people, K, L and M are ambitious, M, N and R are honest, L, M and N are intelligent and K, M and R are industrious. Among these, neither industrious nor ambitious person(s) would include
  - (A) K alone
- (B) L and R
- (C) M and N
- (D) N alone
- 2. How many such pairs of digits are there in the number 95137248 each of which has as many digits between them in the number as when they are arranged in ascending order?
  - (A) One
- (B) Two
- (C) Three
- (D) More than three
- 3. A, B, C, D, E, F and G are members of a family consisting of four adults and three children, two of whom, F and G are girls. A and D are brothers and A is a doctor. E is an engineer married to one of the brothers and has two children. B is married to D and G is their child. Who is C?

- (A) G's brother
- (B) F's father
- (C) E's daughter
- (D) A's son
- How many such vowels are there in the given arrangement which are immediately preceded as well as immediately followed by a consonant?

THAJKRBTAEMDGSOJKUMBD LUHYACM

- (A) One
- (B) Two
- (C) Three
- (D) More than four
- 5. Five students participated in an examination and each scored different marks. Nidhi scored higher than Mamta. Kavita scored lower than Prashant but higher than Nidhi. Anil's score was between Mamta and Nidhi. Which of the following pairs represents the highest and the lowest scorers respectively?
  - (A) Nidhi, Kavita
- (B) Kavita, Mamta
- (C) Prashant, Mamta (D) Anil, Kavita

## COMPUTERS AND INFORMATION TECHNOLOGY

- **6.** Identify the following:
  - These printers use CIJ and Drop-ondemand printing method.
  - Its cartridges dry out if left unused for a long period of time.
  - It is a type of non-impact printer.
  - (A) Inkjet Printer
  - (B) Laser Printer
  - (C) Dot-Matrix printer
  - (D) Daisy Wheel Printer

- Which of the following formulas in MS-Excel 2010 rounds a number to a specified number of decimals and returns the result as text with or without commas?
  - (A) Find
- (B) Fixed
- (C) Round
- (D) Lower
- 8. A high end graphics card used for power gaming can be installed on the motherboard in
  - (A) PCI slots
- (B) AGP slots
- (C) DIMM slots
- (D) Both (A) and (B)

- attribute allows you to specify which portion of a table's border will display on a webpage in HTML.
  - (A) Frame
- (B) Height
- (C) Width
- (D) None of these
- **10.** The processing speed of a computer is measured in \_\_\_\_\_\_.
  - (A) Mega byte
- (B) 16 bit
- (C) Mega hertz
- (D) Milli seconds
- **11.** While working in MS-Excel 2010 cell address \$A4 in a formula means it is a \_\_\_\_\_\_.
  - (A) Mixed cell reference
  - (B) Absolute cell reference

- (C) Relative cell reference
- (D) Initial cell reference
- 12. What is the function of an operating system?
  - (A) Manages computer's resources very efficiently
  - (B) Takes care of scheduling jobs or execution.
  - (C) Manages the flow of data and instructions
  - (D) All of these
- **13.** Which of the following is NOT a hardware component?
  - (A) Mouse
  - (B) MS-Office
  - (C) Chip
  - (D) Semiconductor memory

## **ACHIEVERS SECTION**

14. Which of the following process management technique has been illustrated in the given diagram?

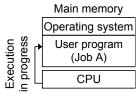

- (A) Multiprogramming
- (B) Uniprogramming
- (C) Multithreading
- (D) Double Threading

**15.** Given below is the FTP service diagram. Identify the area marked as P and Q respectively.

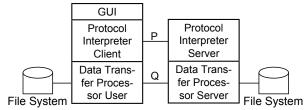

- (A) P-Control channel, Q-Data channel
- (B) P-Data channel, Q-Control channel
- (C) P-Response channel, Q-Data channel
- (D) P-Command channel, Q-Response channel

SPACE FOR ROUGH WORK